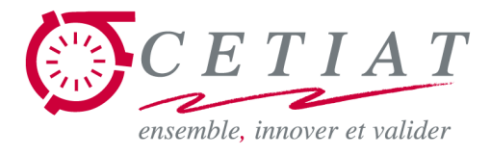

### **Exposés BOOST**

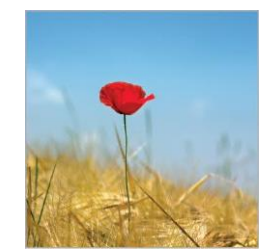

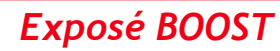

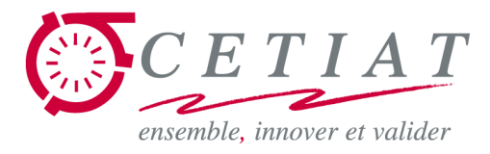

### **Exposé BOOST N°3 : les modules BOOST Utilitaires**

### **Jean NOËL**

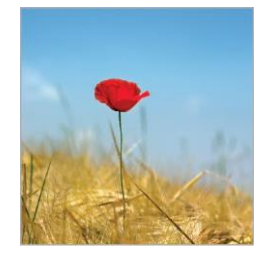

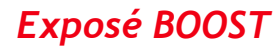

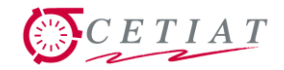

### **Plan de la présentation**

Modules BOOST utilitaires ….

- 1. Liste des modules BOOST utilitaires
- x. Présentation de certains modules, un par un

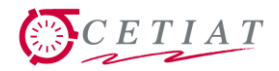

### **1.1- Liste des modules « utilitaires »**

- **Liste des modules BOOST utilitaires** 
	- RES : réservoir à température homogène
	- RUM : lois de l'air humide
	- REC : lecture de données sur fichier
	- ECH : échangeur de chaleur (méthode NUT)
	- TAP : puisages normatifs, RT, etc.
	- MET : gestion fichiers météo + posttraitement
	- TUB : conduite déperditive
	- CSE : capteur solaire à eau
	- PVM : posttraitement de confort thermique
	- MIT : mitigeur
- **En rouge les modules présentés ici.**

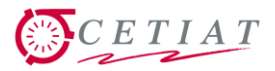

### **1.2- Références des modules « utilitaires »**

- Liste des références des modules BOOST utilitaires :
	- RES : -
	- RUM : NT 2015/026
	- REC : -
	- ECH : NTV 2010/070, + NT non publiée
	- TAP : NTV 2009/060NTV 2009/060, NT 2015/034
	- MET : NTV 2009/060, NTV 2010/053
	- TUB : -
	- CSE : NTV 2009/060, NTV 2009/060
	- PVM : -
	- MIT : NTV 2014/012

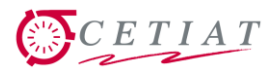

R<br>E<br>S 16

### **2.- Module RES : réservoir à temp. homogène**

- Réservoir à une seule température, possédant une résistance électrique, avec 3 puisages instantanés programmables.
- Permet de remplacer le ballon ECS pour des cas simples de stockage dans stratification et sans serpentin.

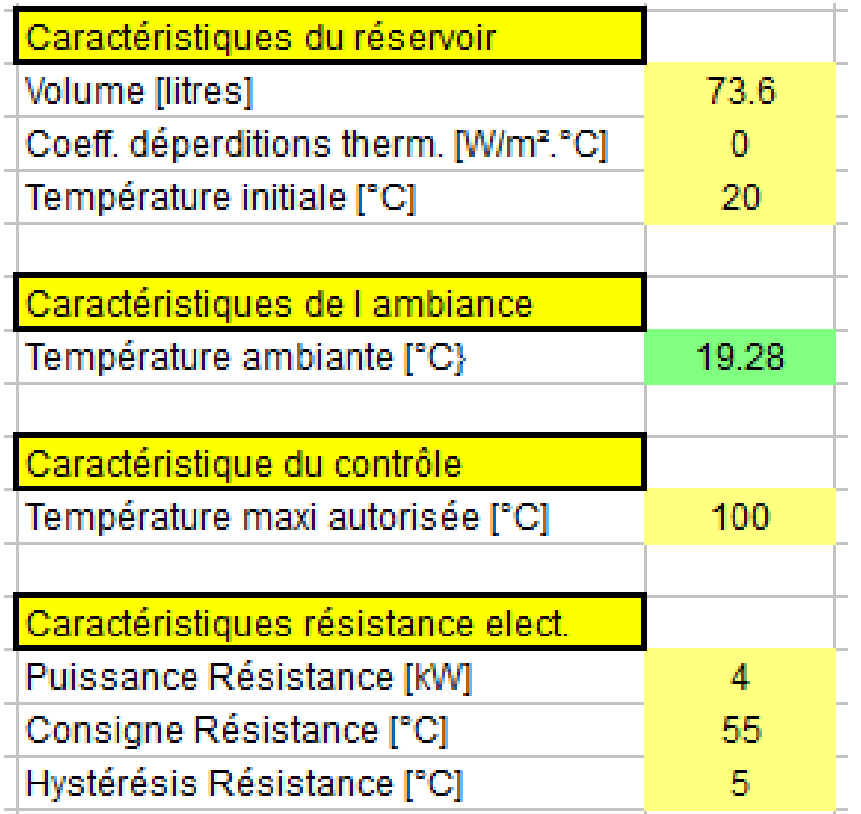

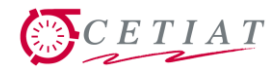

### **3.- Module RUM : air humide**

- **Module très simple faisant l'interface avec la ToolBox** pour l'accès aux routines de l'air humide.
- Différentes lois d'air humide : température de 0 -> 300 °C
- **Permet de relier les 3** variables :
	- La température

**RUM** 16  $V<sub>2</sub>$ 

- L'humidité relative
- Le ratio de mélange (quantité d'eau par quantité d'air sec)

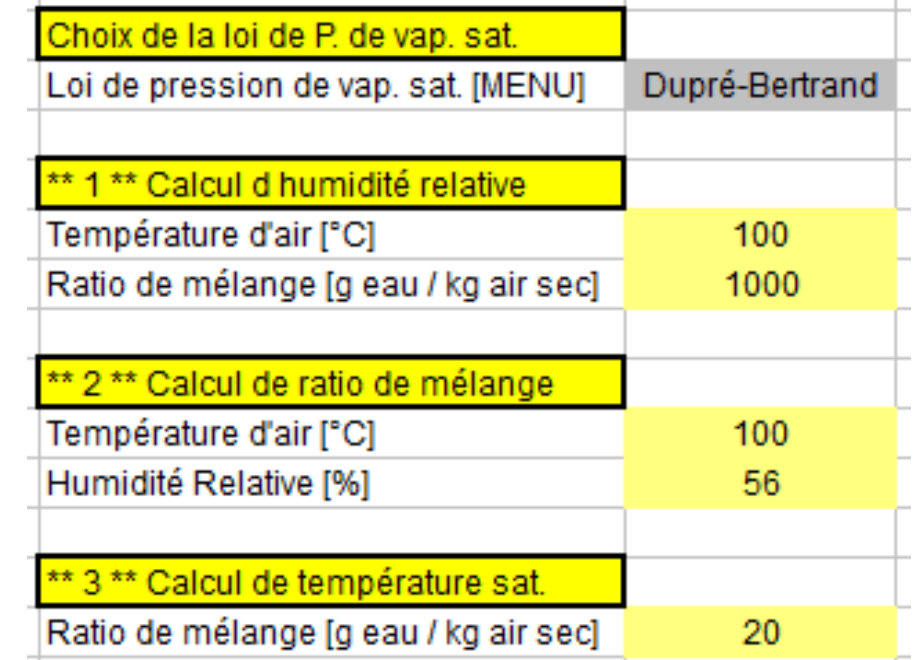

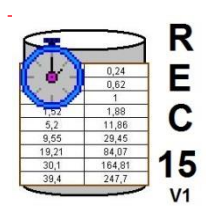

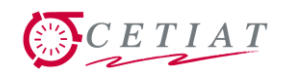

### **4.- Module REC : lecture sur fichier**

Lecture de fichier « colonnes tabulées de valeurs ».

■ Saisie du nom de fichier => lecture et affichage des valeurs : alimentation d'un autre module en données, posttraitement de résultats expérimentaux, etc.

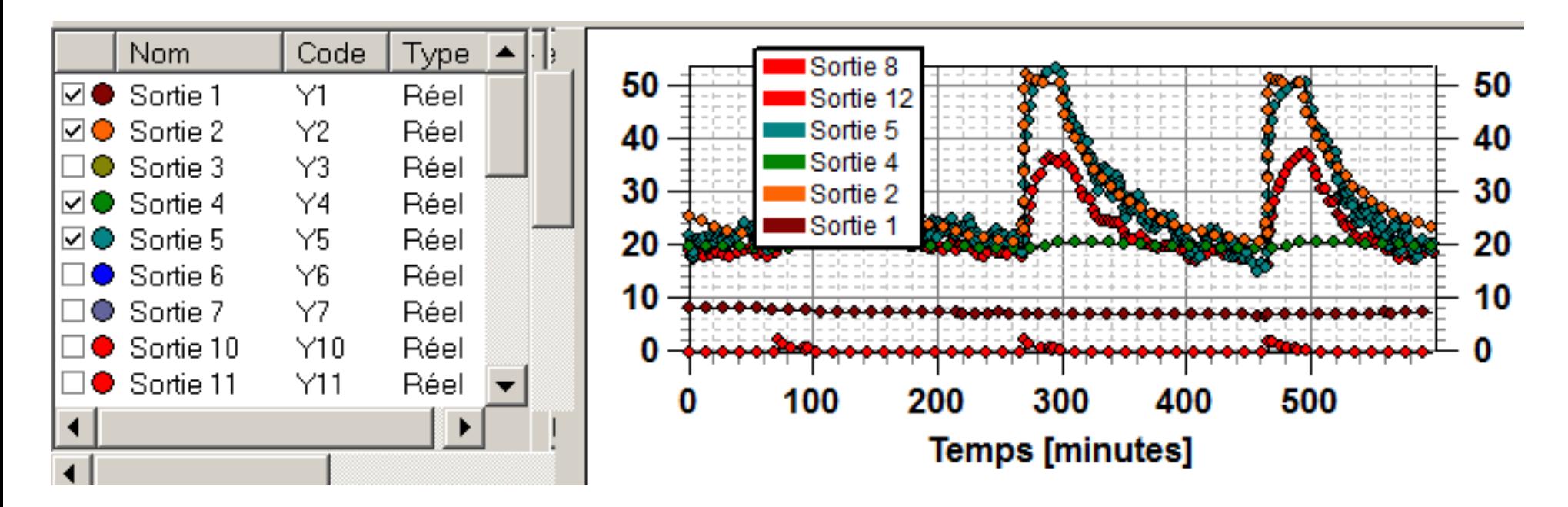

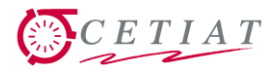

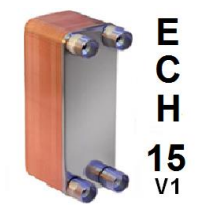

### **5.1- Module ECH : échangeur**

**Traitement simple de** l'échange de chaleur entre deux flux, par méthode NUT.

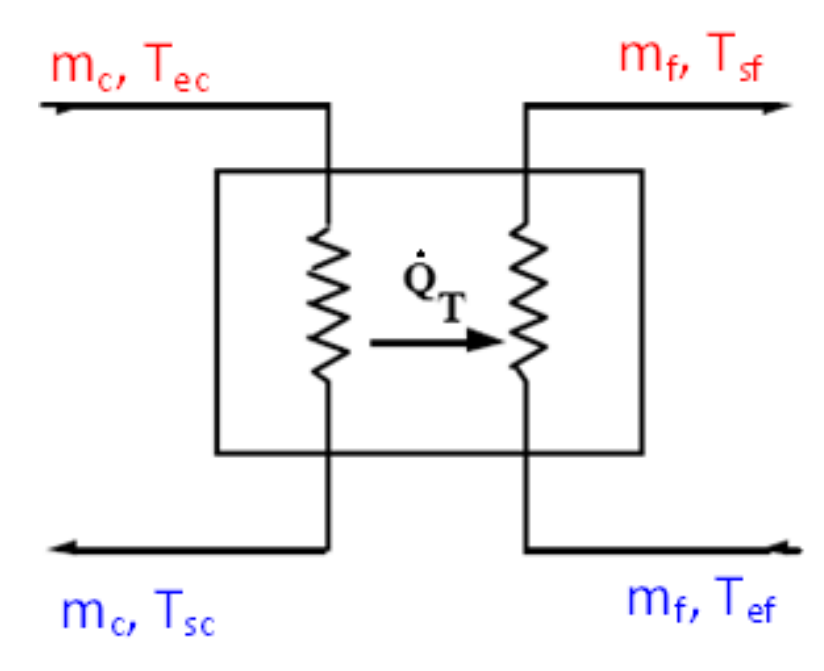

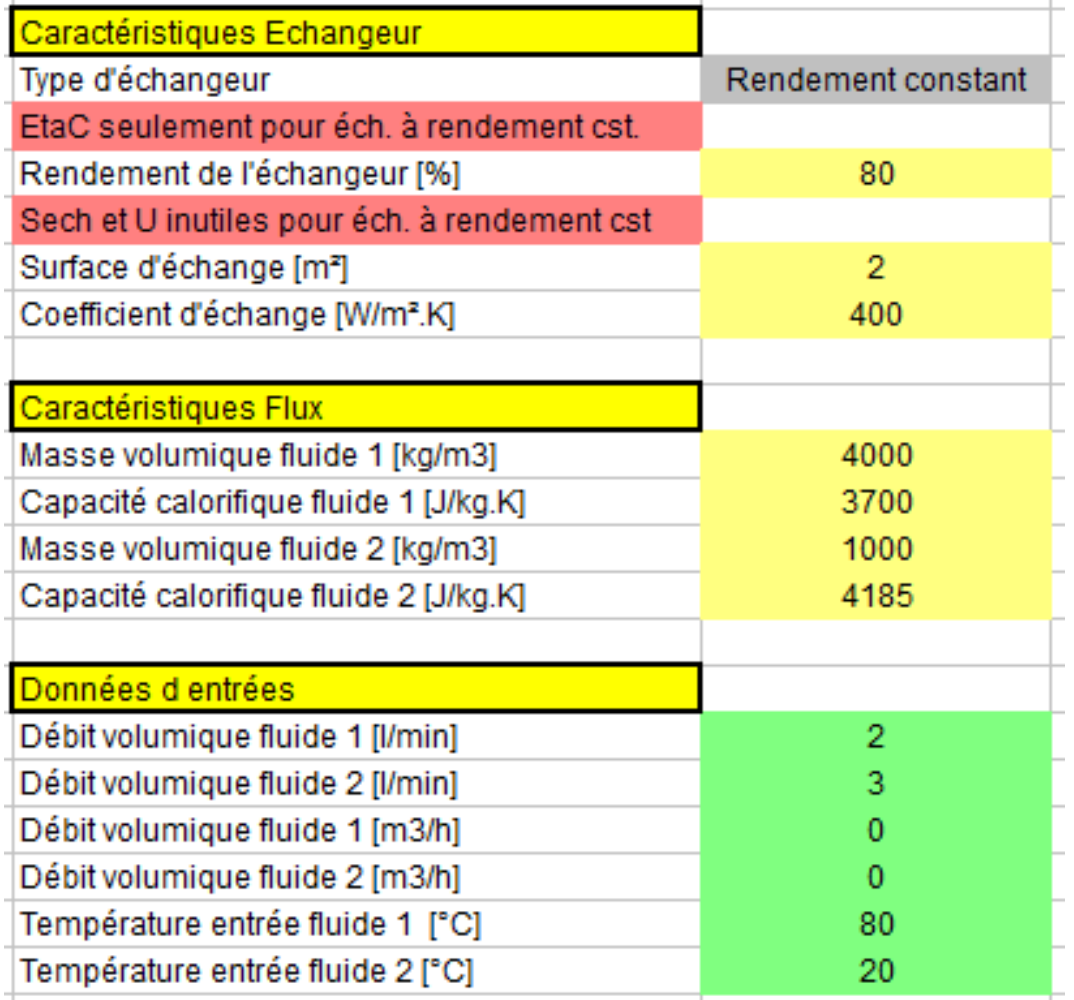

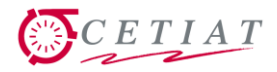

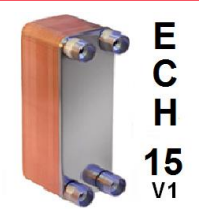

### **5.2- Module ECH : méthode NUT**

### **Formules classiques de la méthode NUT.**

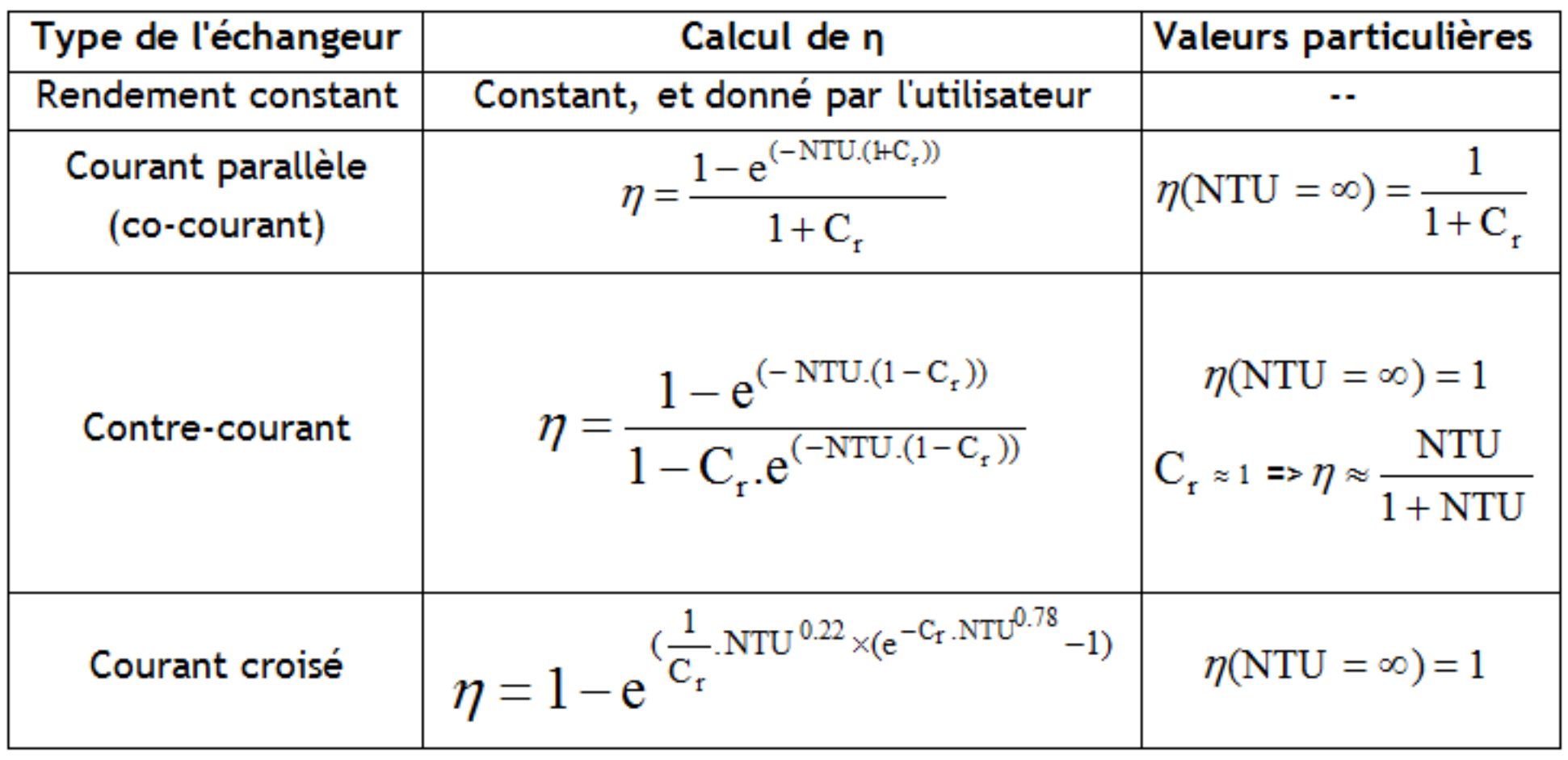

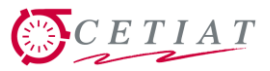

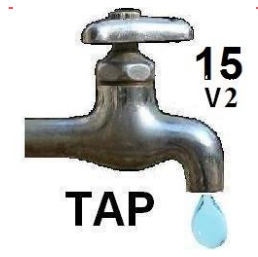

### **6.1- Module TAP : gestion des puisages**

- Contient la description des puisages normatifs :
	- RT 2012 : résidentiel + bureau
	- EN 13203 : cycles 1 à 5
	- EN 16147 : cycles S, M,
		- L, XL, et XXL
	- Collectif : cycles C1 à C4
- **Accès aux entrées**

sous forme de menus

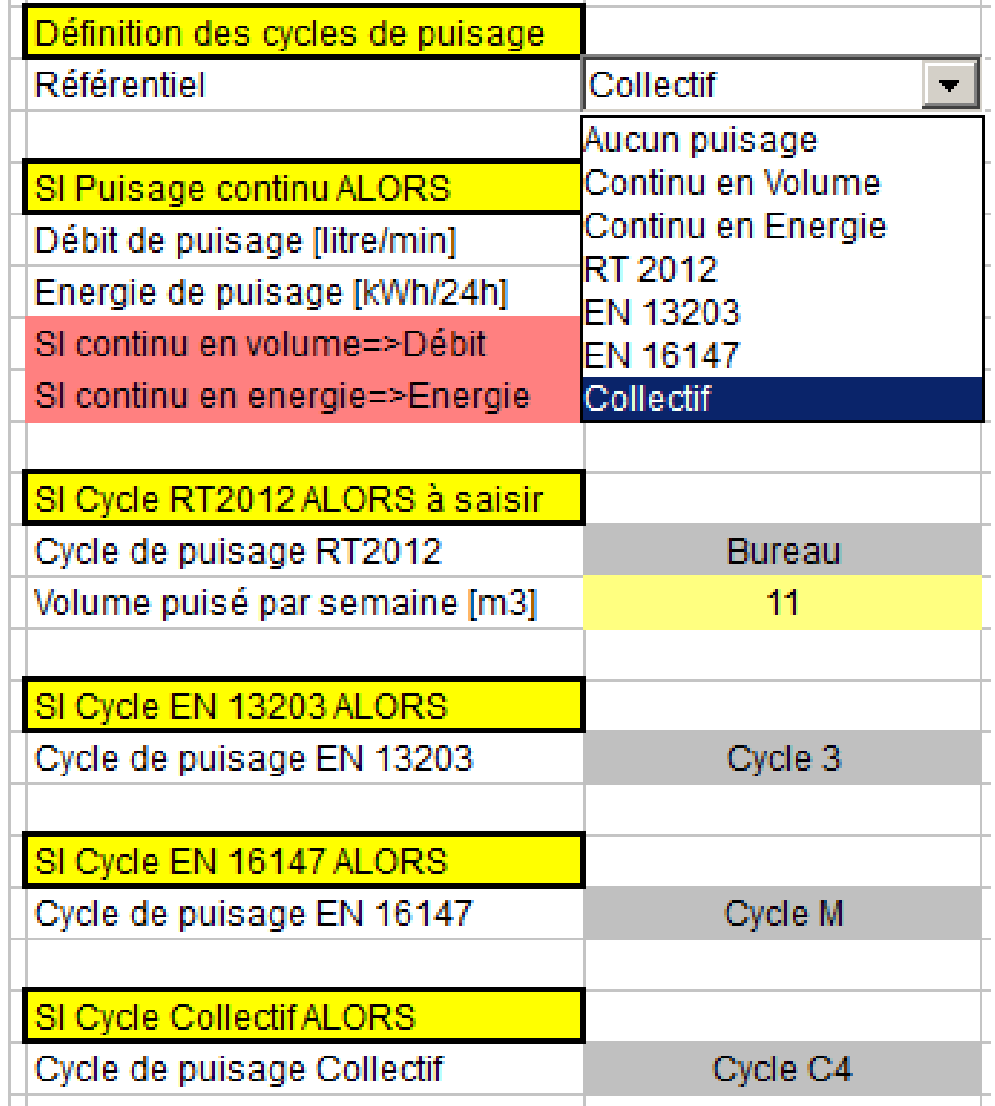

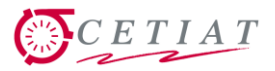

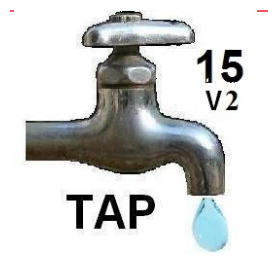

### **6.2- Module TAP : sorties / ballon ECS**

 Sorties = quantité énergie à puiser en fonction du temps =>

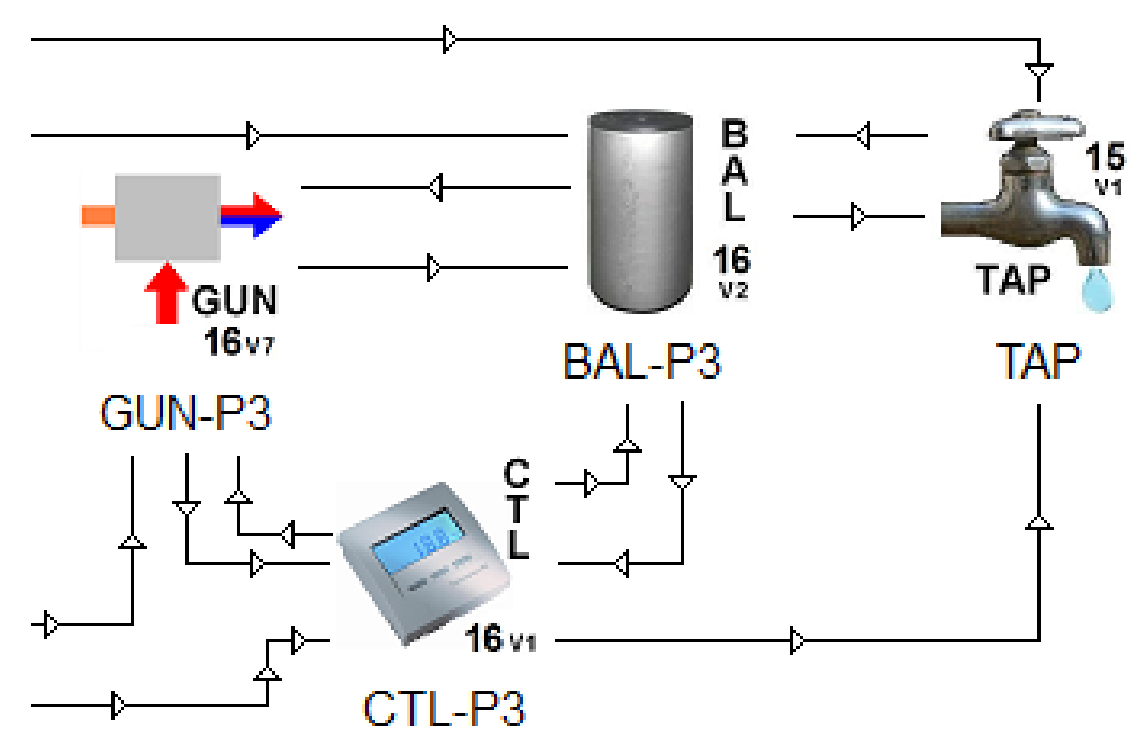

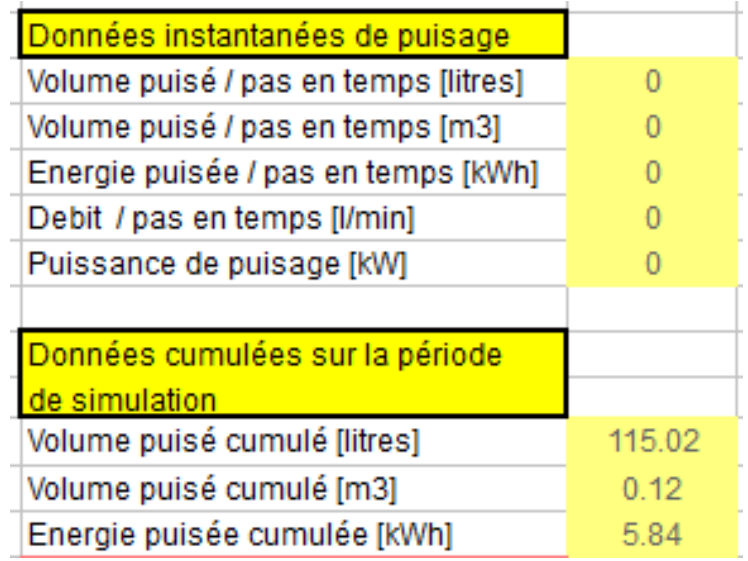

 Association usuelle à un ballon : définition des puisages normatifs pour l'ECS.

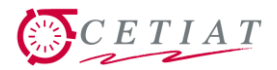

 $\frac{15}{12}$ TAP

## **6.3- Module TAP : puisage et foisonnement (1/2)**

- Objectif : passage d'un profil individuel à un profil collectif en répartissant de façon aléatoire N puisages individuels dans le temps.
- Utilisation d'une densité de probabilité gaussienne, paramétrée en fonction de la durée de l'heure de pointe t<sub>ph</sub>, qui dépend elle-même du nombre N de logements.
- $\blacksquare$  D est le débit fourni par un puisage normatif et  $D$  est le puisage statistique obtenu

$$
\overline{D}(t) = \frac{1}{t_{Ph} \cdot \sqrt{\pi}} \int_{0}^{t} e^{-\left(\frac{t-\tau}{t_{Ph}}\right)^2} \cdot D(\tau) d\tau \qquad t_{Ph} = t_{Ph}(N)
$$

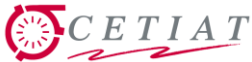

### $15 \over 92$ **6.4- Module TAP : puisage et foisonnement (2/2) TAP**

**Traitement appliqué pour**  $N = 5$  **et 75 et un cycle 2 de la** norme EN 13203 (ou M de la norme EN 16147).

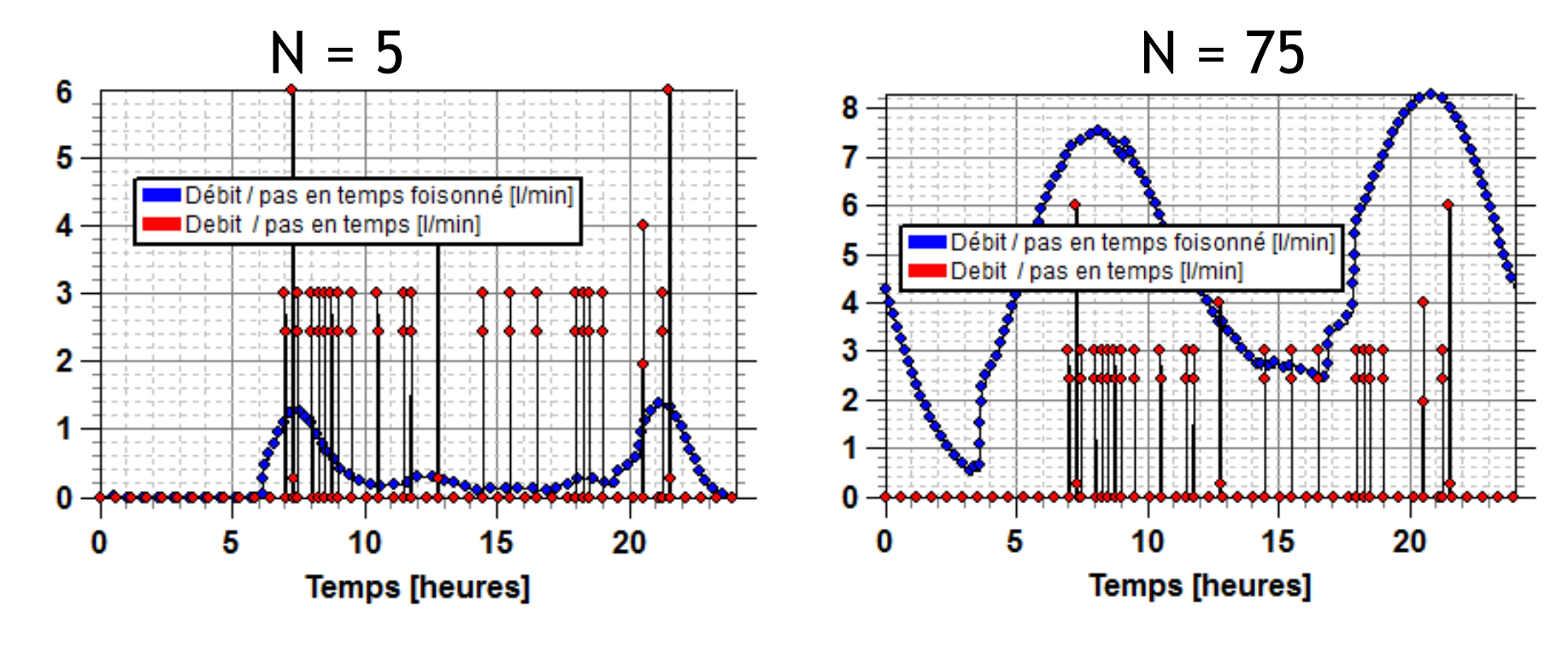

**On retrouve la forme des relevés de terrains.** 

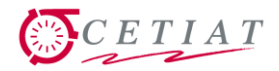

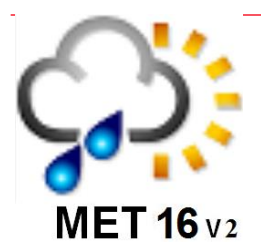

### **7.1- Module MET : gestion de la météo**

- **Permet** d'accéder aux fichiers météo de la RT 2012, et plus généralement n'importe quel fichier de ce format.
- **Accès aux entrées sous forme** de menus, et choix du 1<sup>er</sup> jour de la météo.

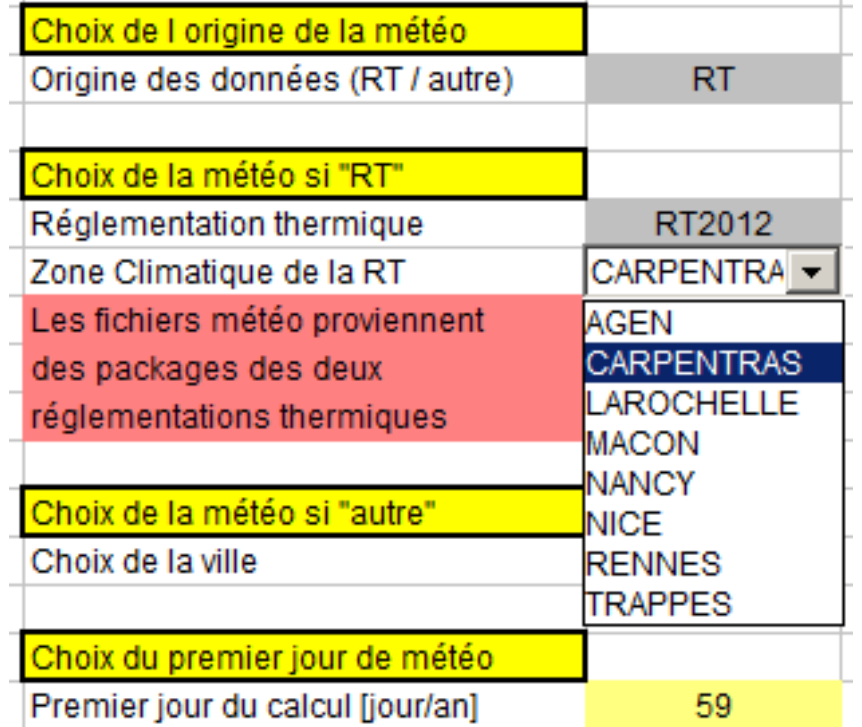

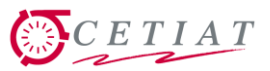

# $MET$  16 $v_2$

### **7.2- Module MET : sortie usuelle de météo**

- Les sorties concernent :
	- Position du soleil
	- Flux solaires
	- Température extérieure
	- Température d'eau froide
- **E** Connexions usuelles à un module de bâtiment BAT, module BAL et TAP (eau froide).

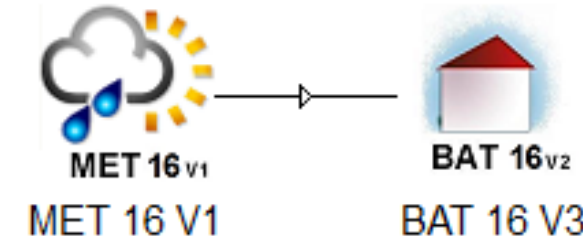

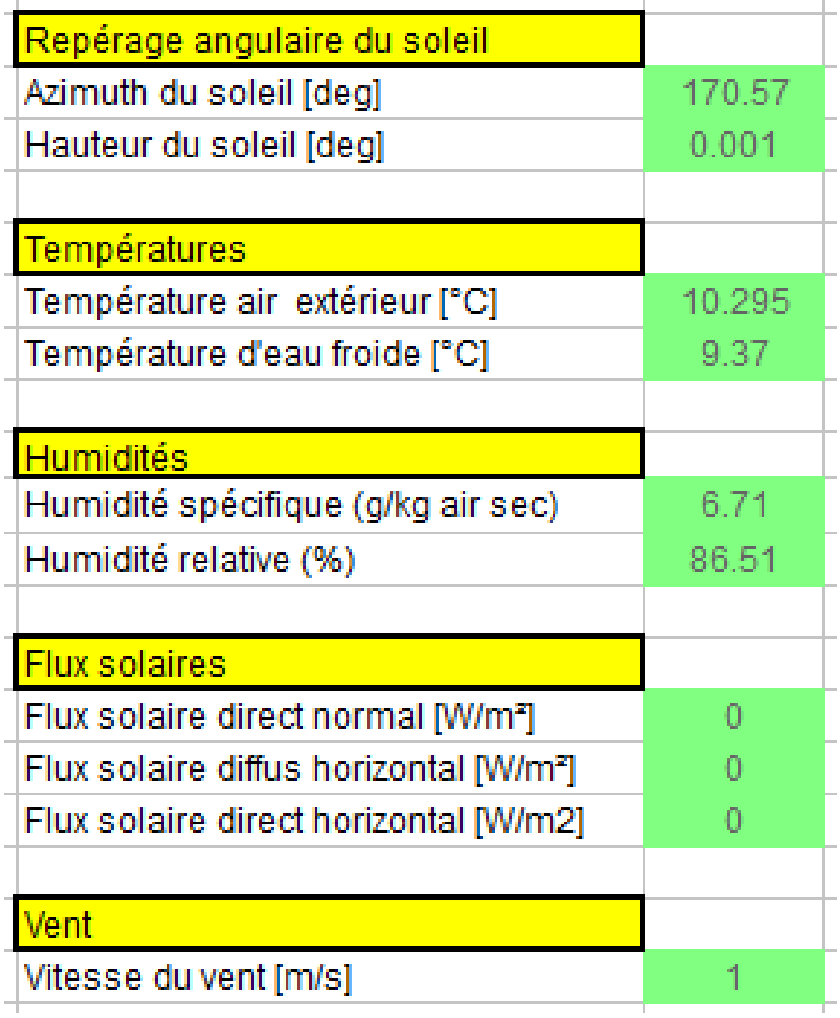

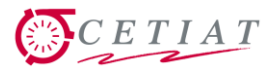

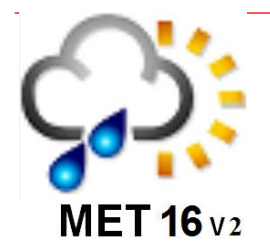

### **7.3- Module MET : sorties spécifiques**

### Possibilité de sortir

- les DJU d'une météo
- Les BIN (fréquences de la température extérieure et de l'humidité) =>

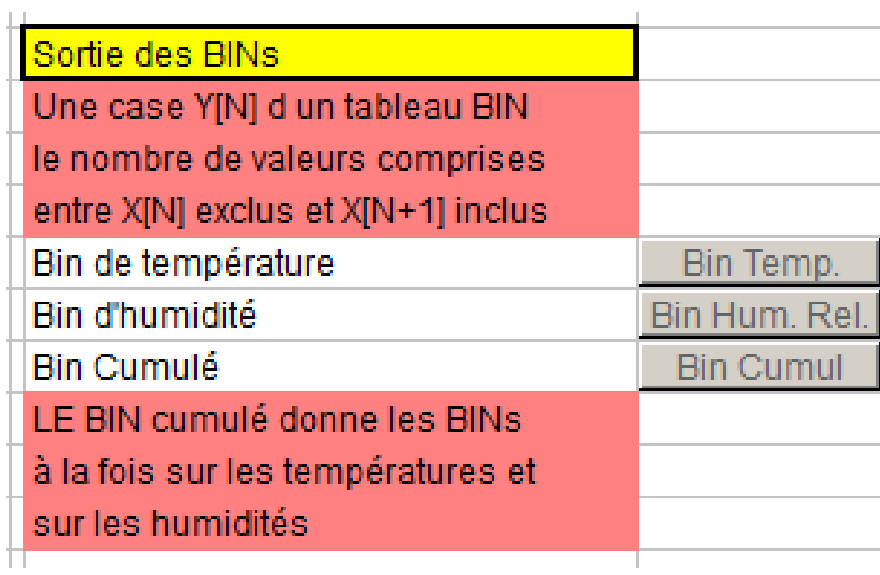

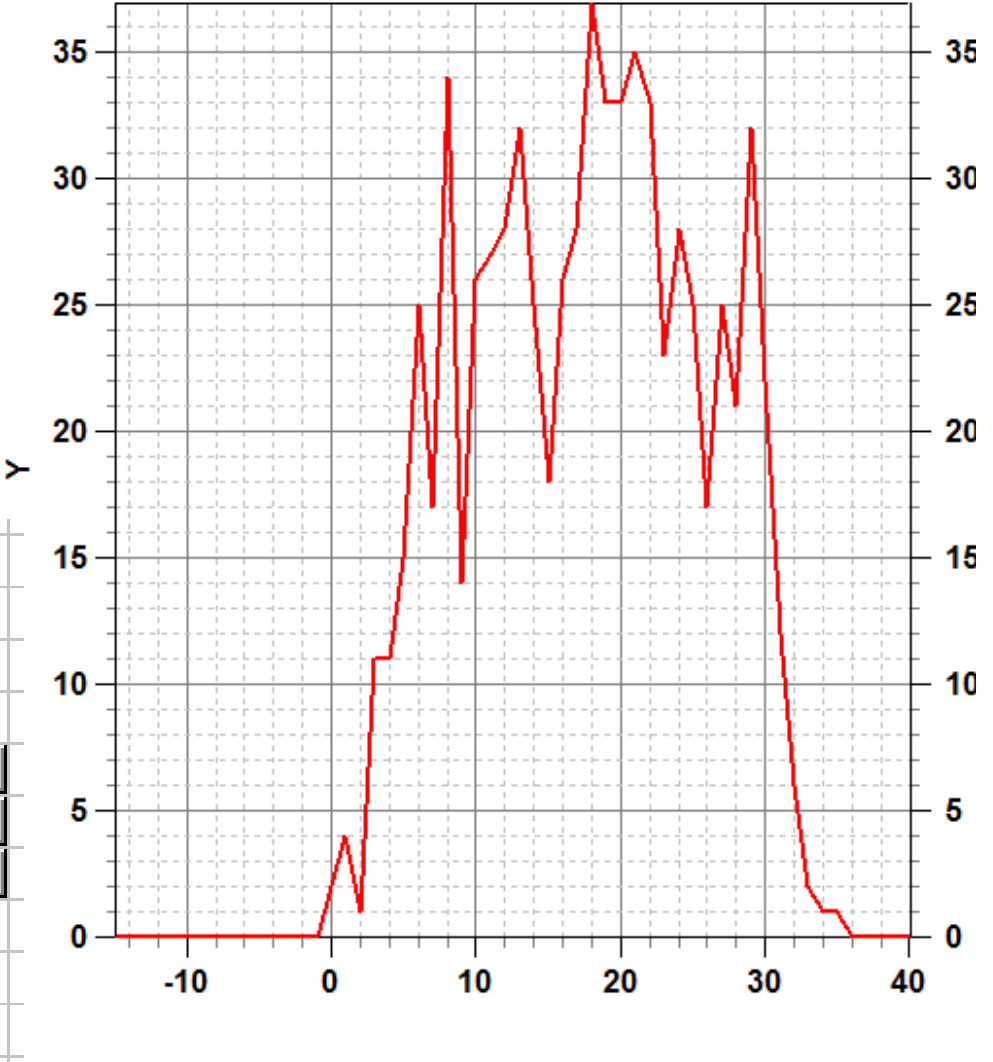

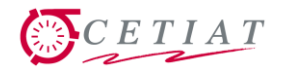

### **8.- Conclusions**

■ Ces modules « utilitaires » sont simples à comprendre et faciles à mettre en œuvre : leur utilisation est à la portée de tous.

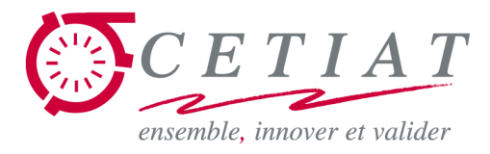

### **Exposés BOOST**

### *Merci pour votre attention et votre intérêt …*

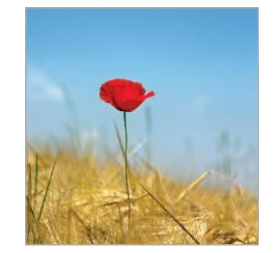